## Package 'tbm'

April 17, 2024

<span id="page-0-0"></span>Title Transformation Boosting Machines

Version 0.3-6

Date 2024-04-17

Description Boosting the likelihood of conditional and shift transformation models as introduced in \doi{10.1007/s11222-019-09870-4}.

**Depends** mlt ( $>= 1.0-6$ ), mboost ( $>= 2.8-2$ )

Imports variables, basefun, sandwich, coneproj, methods

Suggests TH.data ( $>= 1.0-9$ ), tram ( $>= 0.2-3$ ), survival, partykit, lattice, latticeExtra, knitr, colorspace, gamlss.data, trtf

VignetteBuilder knitr

URL <http://ctm.R-forge.R-project.org>

License GPL-2

NeedsCompilation no

Author Torsten Hothorn [aut, cre] (<<https://orcid.org/0000-0001-8301-0471>>)

Maintainer Torsten Hothorn <Torsten.Hothorn@R-project.org>

Repository CRAN

Date/Publication 2024-04-17 12:10:02 UTC

### R topics documented:

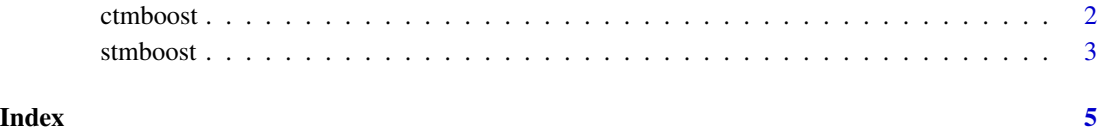

<span id="page-1-0"></span>

#### Description

Employs maximisation of the likelihood for estimation of conditional transformation models

#### Usage

```
ctmboost(model, formula, data = list(), weights = NULL,
        method = quote(mboost::mboost), ...
```
#### Arguments

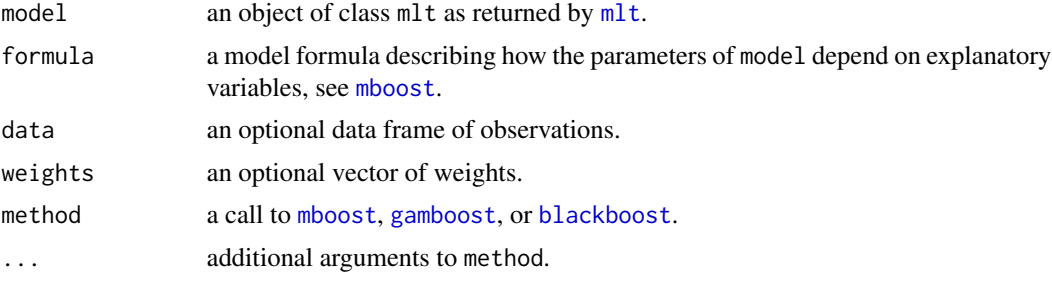

#### Details

The parameters of model depend on explanatory variables in a possibly structured additive way (see Hothorn, 2020). The number of boosting iterations is a hyperparameter which needs careful tuning.

#### Value

An object of class ctmboost with predict and logLik methods.

#### References

Torsten Hothorn (2020). Transformation Boosting Machines. *Statistics and Computing*, 30, 141– 152.

#### Examples

```
if (require("TH.data") && require("tram")) {
    data("bodyfat", package = "TH.data")
    ### estimate unconditional model
    m_mlt <- BoxCox(DEXfat ~ 1, data = bodyfat, prob = c(.1, .99))
    ### get corresponding in-sample log-likelihood
    logLik(m_mlt)
```
#### <span id="page-2-0"></span>stmboost 3

```
### estimate conditional transformation model
bm <- ctmboost(m_mlt, formula = DEXfat ~ ., data = bodyfat,
               method = quote(mboost::mboost))
### in-sample log-likelihood (NEEDS TUNING OF mstop!)
logLik(bm)
### evaluate conditional densities for two observations
predict(bm, newdata = bodyfat[1:2,], type = "density")
```
}

stmboost *Likelihood Boosting for Shift Transformation Models*

#### Description

Employs maximisation of the likelihood for estimation of shift transformation models

#### Usage

stmboost(model, formula, data = list(), weights = NULL, method =  $quot$ (mboost::mboost), mltargs =  $list()$ , ...)

#### Arguments

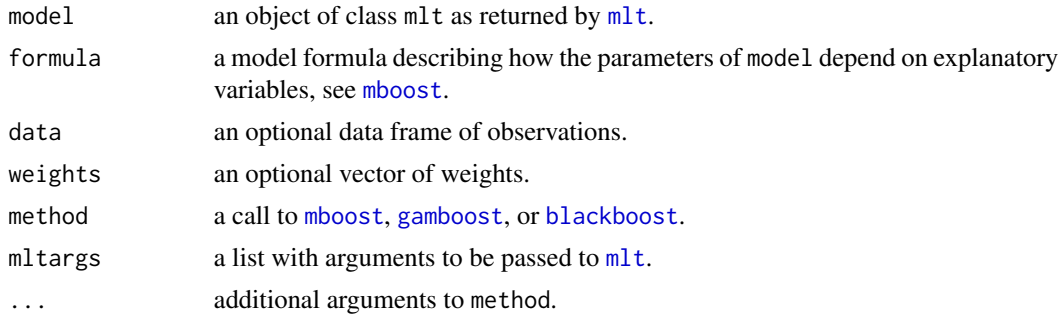

#### Details

The parameters of model depend on explanatory variables in a possibly structured additive way (see Hothorn, 2020). The number of boosting iterations is a hyperparameter which needs careful tuning.

#### Value

An object of class stmboost with predict and logLik methods.

#### References

Torsten Hothorn (2020). Transformation Boosting Machines. *Statistics and Computing*, 30, 141– 152.

#### Examples

```
if (require("TH.data") && require("tram")) {
    data("bodyfat", package = "TH.data")
    ### estimate unconditional model
    m_mlt < -Box(x(DEXfat ~ 1, data = bodyfat, prob = c(.1, .99))
    ### get corresponding in-sample log-likelihood
    logLik(m_mlt)
    ### estimate conditional transformation model
    bm <- stmboost(m_mlt, formula = DEXfat ~ ., data = bodyfat,
                  method = quote(mboost::mboost))
    ### in-sample log-likelihood (NEEDS TUNING OF mstop!)
    logLik(bm)
    ### evaluate conditional densities for two observations
    predict(bm, newdata = bodyfat[1:2,], type = "density")}
```
# <span id="page-4-0"></span>Index

∗ models ctmboost, [2](#page-1-0) stmboost, [3](#page-2-0) ∗ nolinear ctmboost, [2](#page-1-0) ∗ nonlinear stmboost, [3](#page-2-0) blackboost, *[2,](#page-1-0) [3](#page-2-0)* ctmboost, [2](#page-1-0) gamboost, *[2,](#page-1-0) [3](#page-2-0)* mboost, *[2,](#page-1-0) [3](#page-2-0)* mlt, *[2,](#page-1-0) [3](#page-2-0)*

stmboost, [3](#page-2-0)